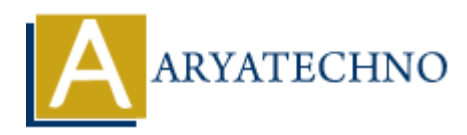

# **Java Variables**

**Topics :** [JAVA](https://www.aryatechno.com/category/12/java.html) **Written on** [December 09, 2022](https://www.aryatechno.com/page/java/253/java-variables.html)

Java variable is data container which is used to store data values. Variable is a name of memory location. There are three types of variables in java: local, instance and static. **on** December 09, 2022<br>
able is data container which is used to store data values. Variable is a name of mer<br>
There are three types of variables in Java: local, instance and static.<br>
e different types of variables in Java<br>

There are different types of variables in Java

- int stores integers (whole numbers) like 11,22,-44,-55 etc.
- float stores floating point numbers with decimals like 55.32 or -53.23 etc.
- String stores text value like "good morning". String values are surrounded by double quotes(" ").
- boolean stores values true or false.
- char stores single characters like 'm' or 'N'. Char values are surrounded by single quotes(' ').

# **Declaring Variables**

You can define variable using data type as below.

int phonenum =  $9428982251$ ; System.out.println(phonenum);

String country  $=$  "india"; System.out.println(country);

float  $cost = 99.67$ ; System.out.println(cost);

boolean isFail = true; System.out.println(isFail);

char firstLetter = 'A'; System.out.println(firstLetter);

## **Types of Variables**

There are three types of variables in Java

- local variable
- instance variable
- static variable

## **1) Local Variable**

A variable declared inside the body of the method is called local variable. we can use this variable only within that method and the other methods in the class.

A local variable cannot be defined with "static" keyword.

### **2) Instance Variable**

A variable declared inside the class but outside the body of the method is called an instance variable. It is not declared as static **2) Instance Variable**<br>
A variable declared inside the class but outside the body of the method is called an instance v<br>
11 is not declared as static<br> **A** variable<br>
A variable that is declared as static is called a static

#### **3) Static variable**

A variable that is declared as static is called a static variable. Static variable can be defined by "static" keyword. You don't need to create object to access Static variable.